#### BGP Advanced Concepts

10 8224 av

Announcing IPv4 prefixes via IPv6-only networks

Wolfgang Tremmel [wolfgang.tremmel@de-cix.net](mailto:wolfgang.tremmel@de-cix.net)

**DE CIX** 

### *BGP Topics Overview*

- $\rightarrow$ 01 Prefixes and AS numbers
- $\rightarrow$  02 BGP Introduction
- →03a Setting up iBGP
- $\rightarrow$ 03b Setting up eBGP
- →04 Becoming multi-homed
- →05 BGP Best Path Selection
- $\rightarrow$ 06 BGP Communities

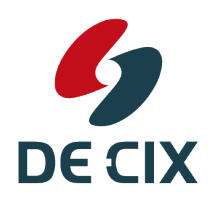

- →07 BGP Traffic Engineering
- $\rightarrow$  08 BGP Security

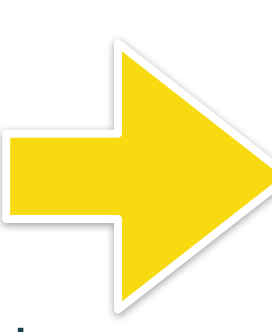

#### **Advanced Concepts**

Announcing IPv4 prefixes via IPv6-only networks

# *Motivation*

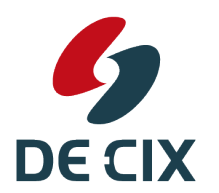

**Where networks meet** 

www.de-cix.net

3

## **Announcing Prefixes**

**Standard BGP announcements**

**2001:db8:10::/64** 

#### **2001:db8:10::3**  What do we need the next-hop address for?

**198.51.100.1**

**BGP Announcement:**

**Prefix**: 192.0.2.0/24 **AS-PATH: 65001 Next-Hop**: 198.51.100.1

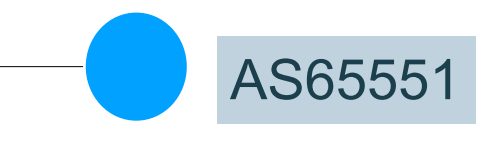

**2001:db8:10::5 198.51.100.5**

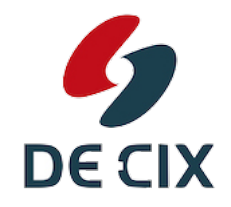

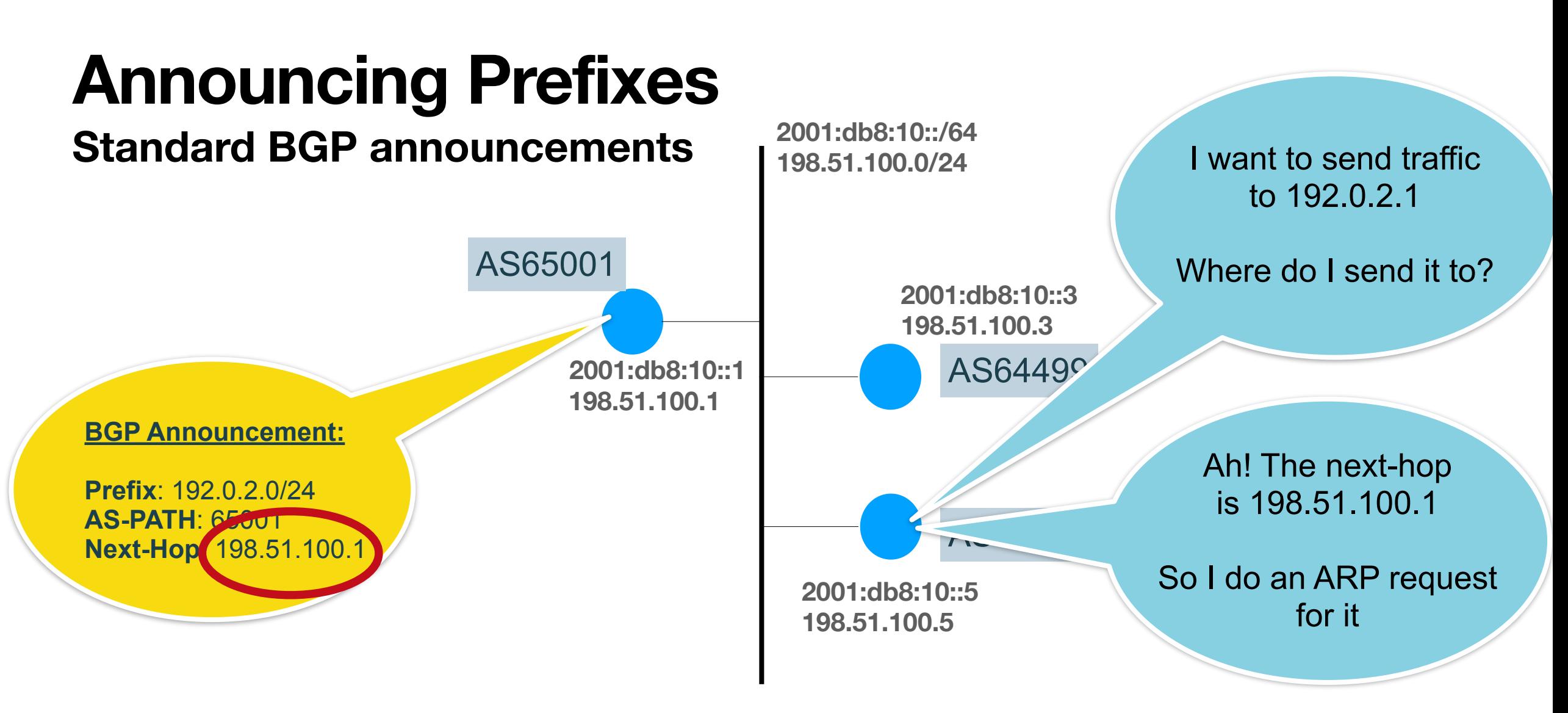

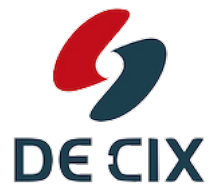

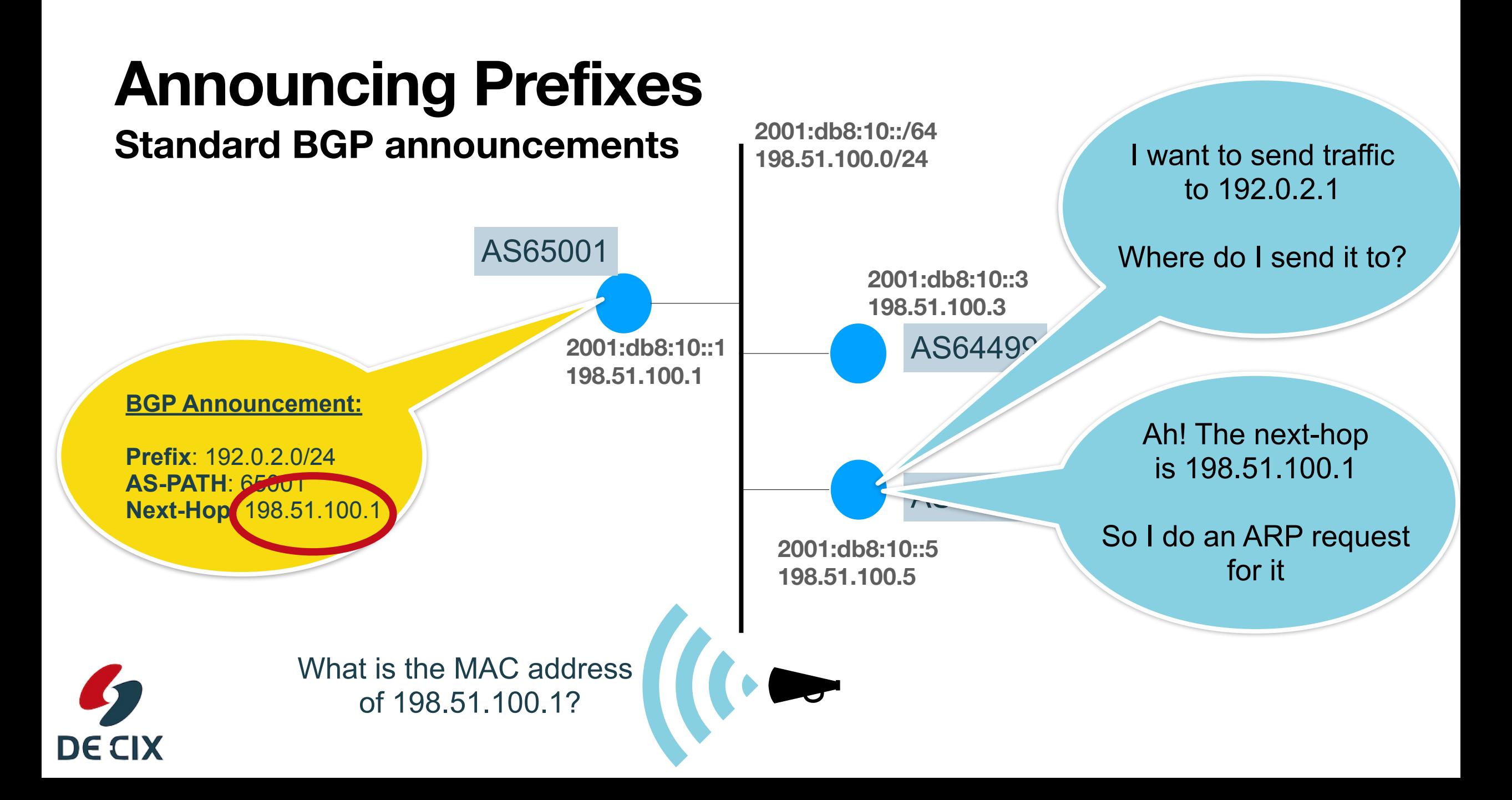

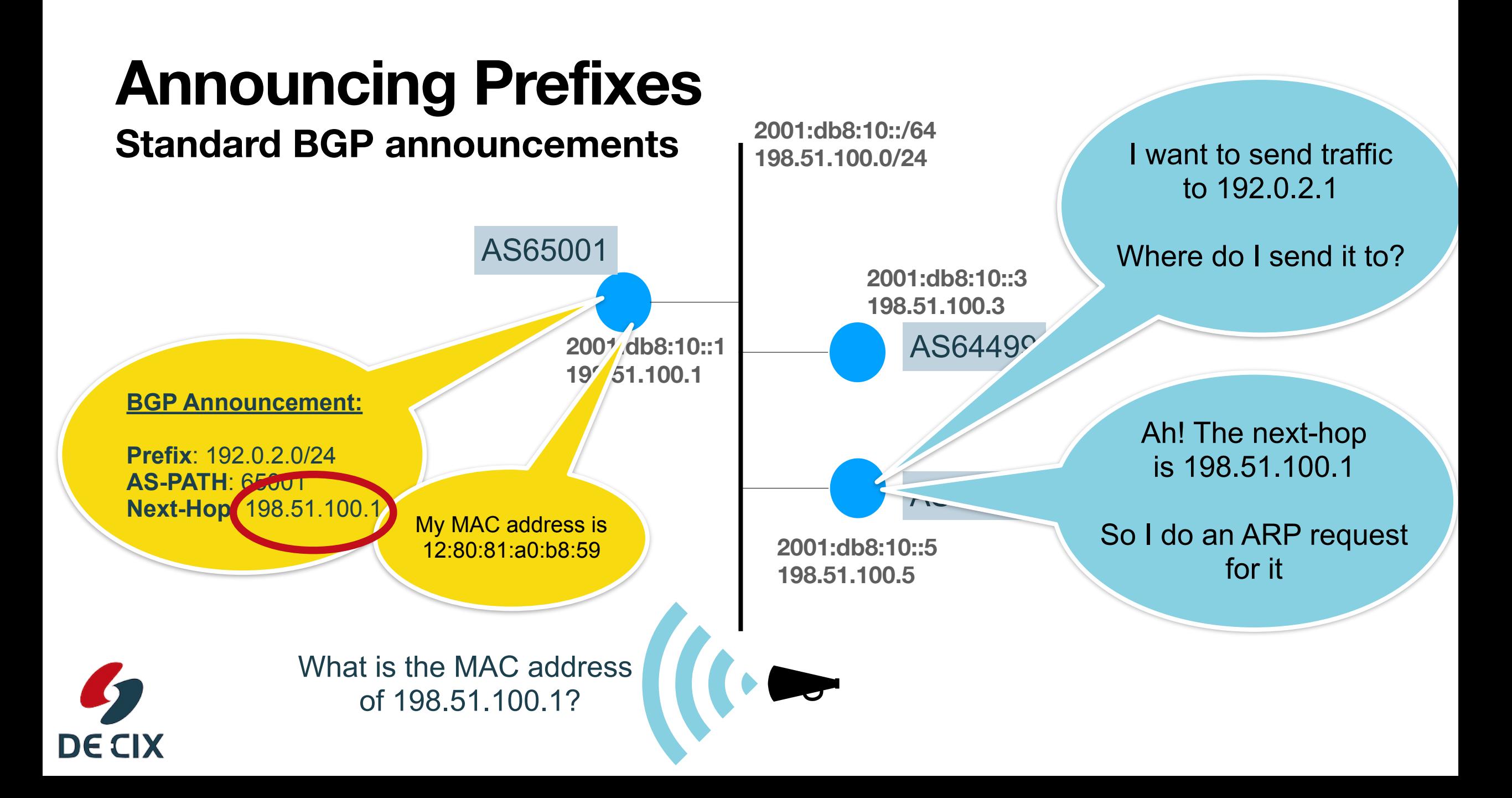

# *Do we really need IPv4 for that?*

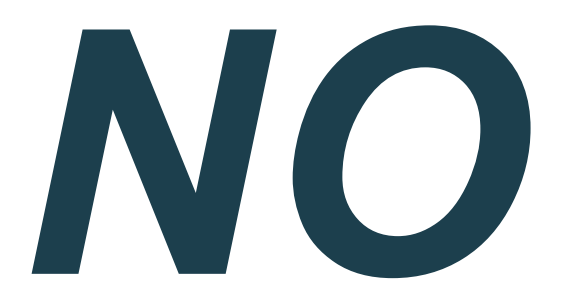

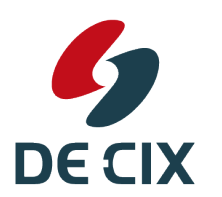

**Where networks meet** 

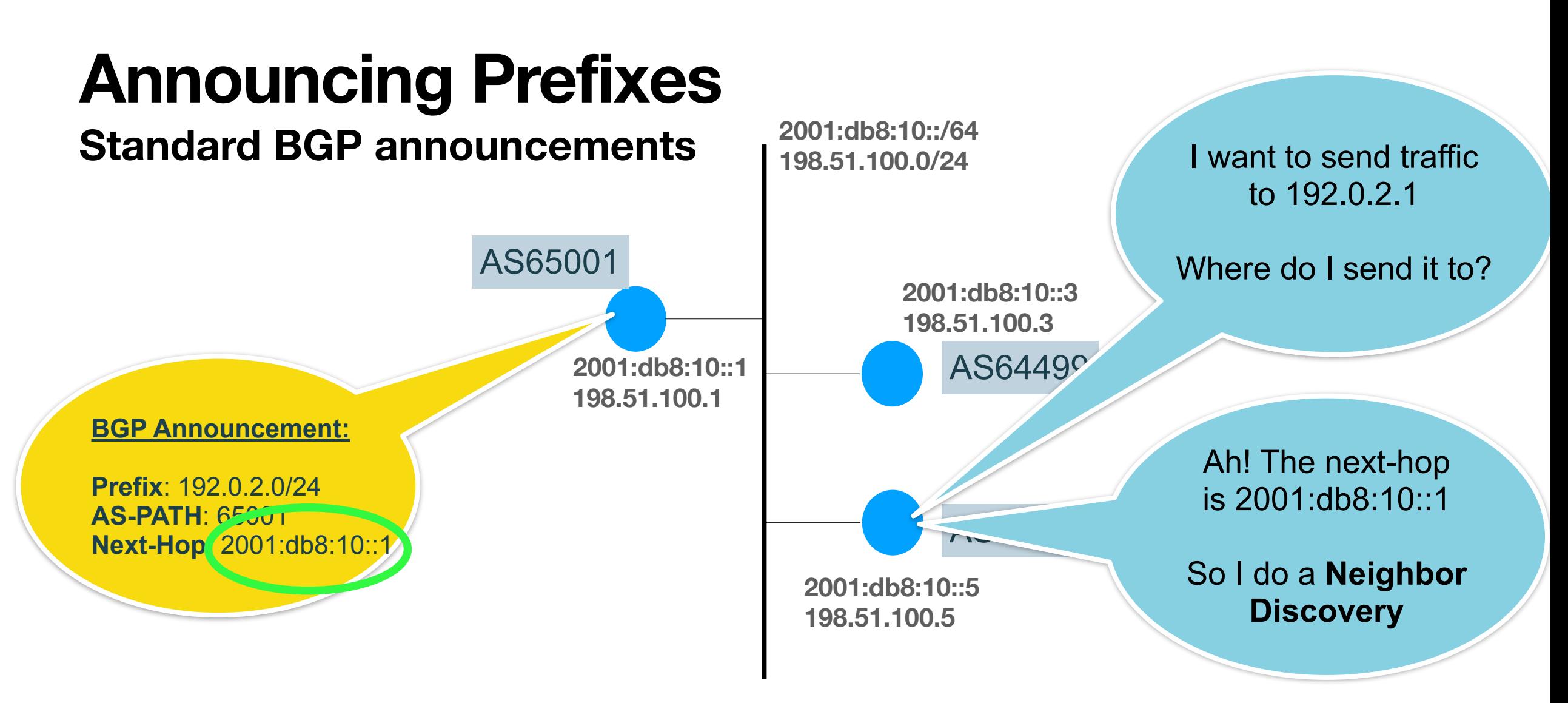

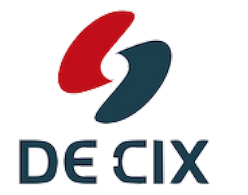

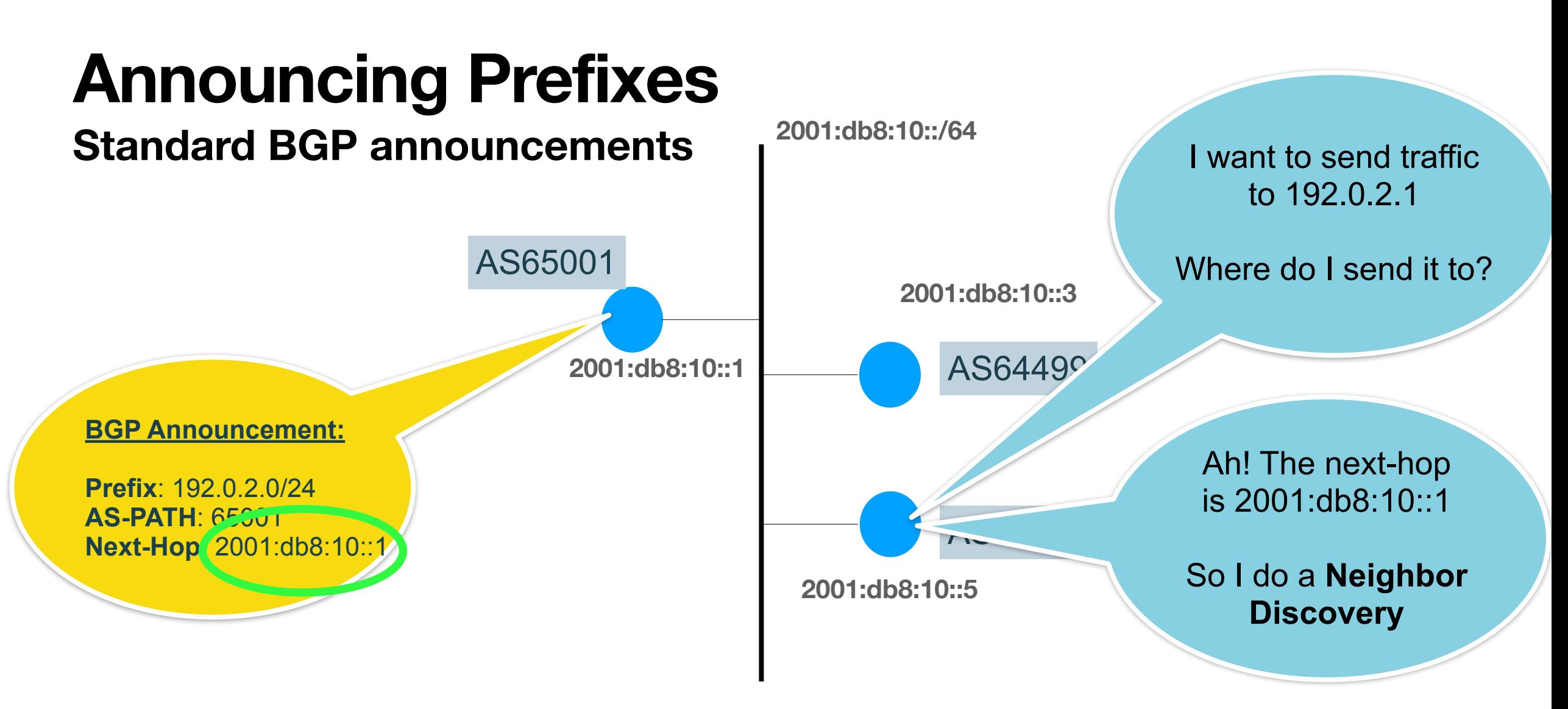

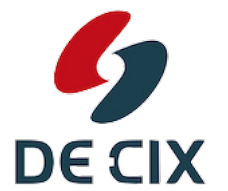

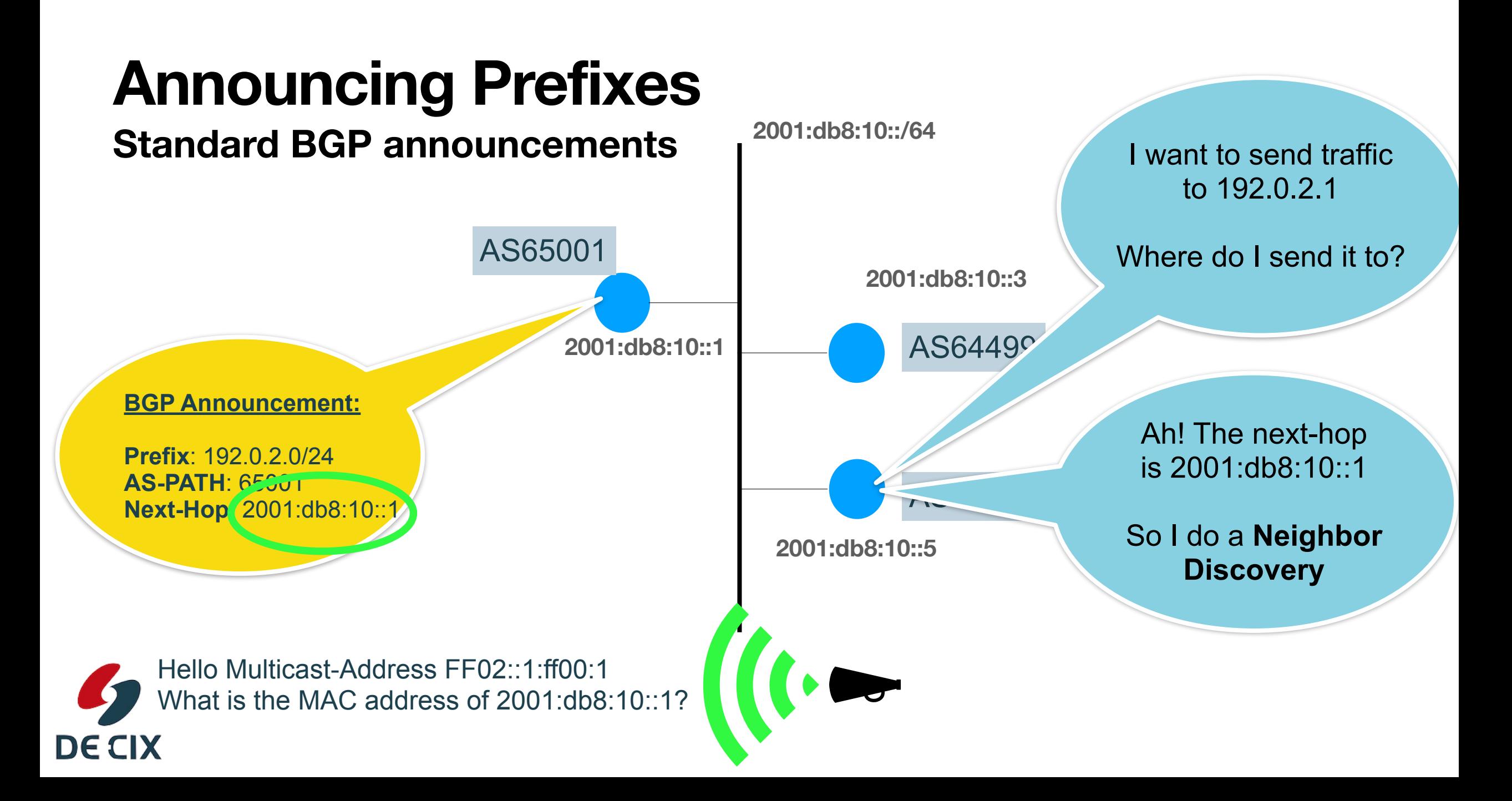

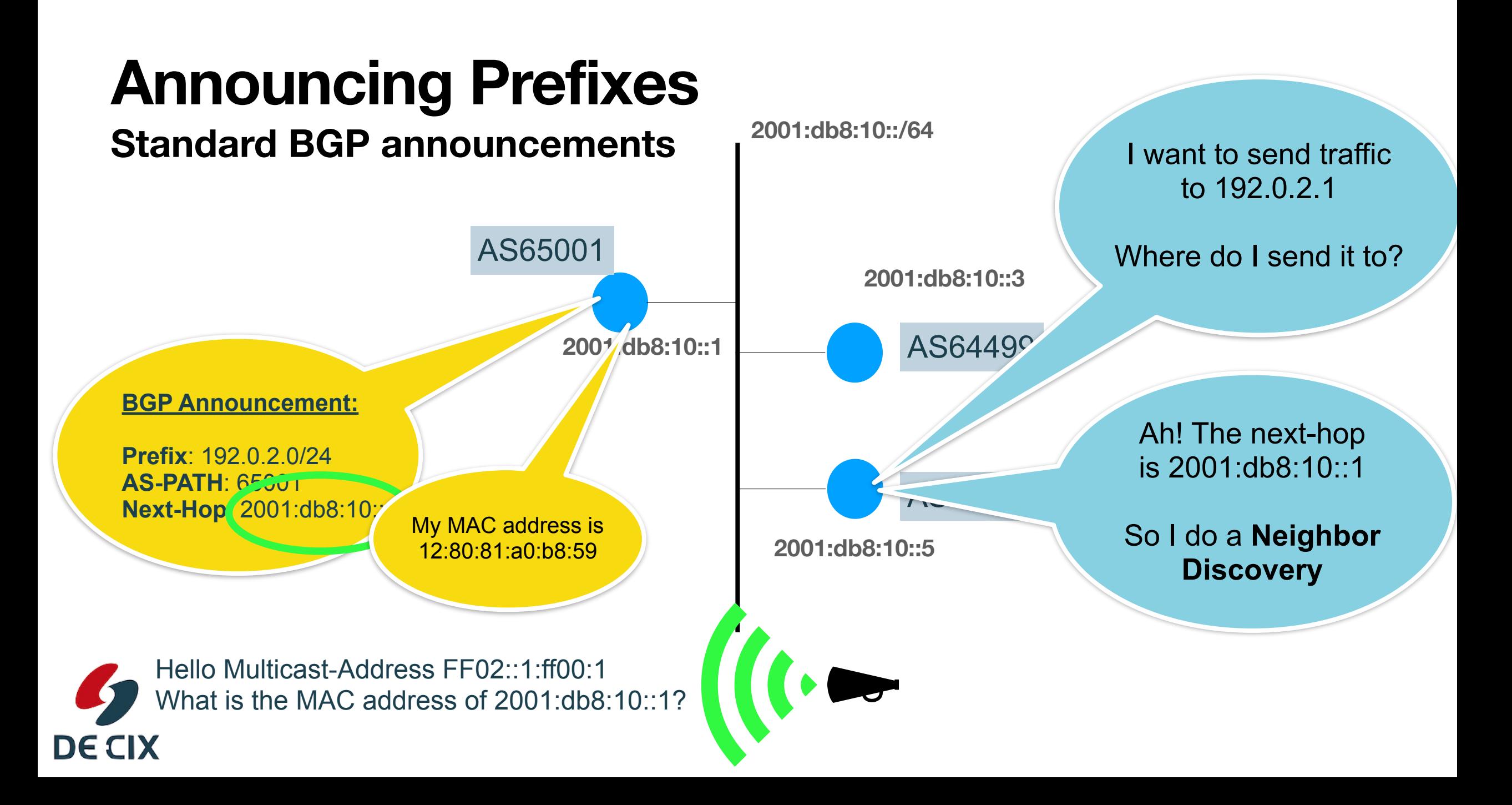

# *How to configure this?*

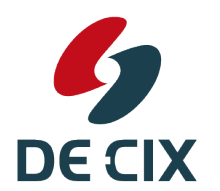

**Where networks meet** 

 $\rightarrow$ In BGP, transport (how to connect to my neighbor) and announced prefixes are two different things

→ Command (here: Cisco) "neighbor xx:xx::xx" is how to connect to my neighbor

!

!

router bgp 196610 neighbor 2a02:c50:db8:7:1:0:aaaa:0 remote-as 64501 address-family ipv4 unicast next-hop-self soft-reconfiguration inbound always **11**  address-family ipv6 unicast soft-reconfiguration inbound always **11** 

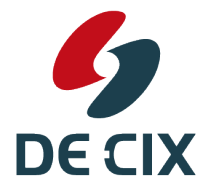

**Where networks meet** 

 $\rightarrow$ Prefixes announced are configured in the "address-family" context

**11** 

!

!

router bgp 196610 neighbor 2a02:c50:db8:7:1:0:aaaa:0 remote-as 64501 address-family ipv4 unicast next-hop-self soft-reconfiguration inbound always **11**  address-family ipv6 unicast soft-reconfiguration inbound always

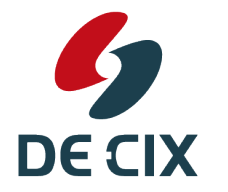

**Where networks meet** 

→ So, "address-family ipv6 unicast" controls the announcement of IPv6 prefixes

router bgp 196610 neighbor 2a02:c50:db8:7:1:0:aaaa:0 remote-as 64501 address-family ipv4 unicast next-hop-self soft-reconfiguration inbound always **11**  address-family ipv6 unicast soft-reconfiguration inbound always **11**  ! !

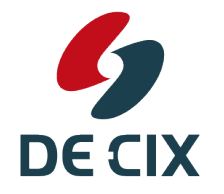

**Where networks meet** 

- → So, "address-family ipv6 unicast" controls the announcement of IPv6 prefixes
- → And "address-family ipv4 unicast" the announcement of IPv4 prefixes

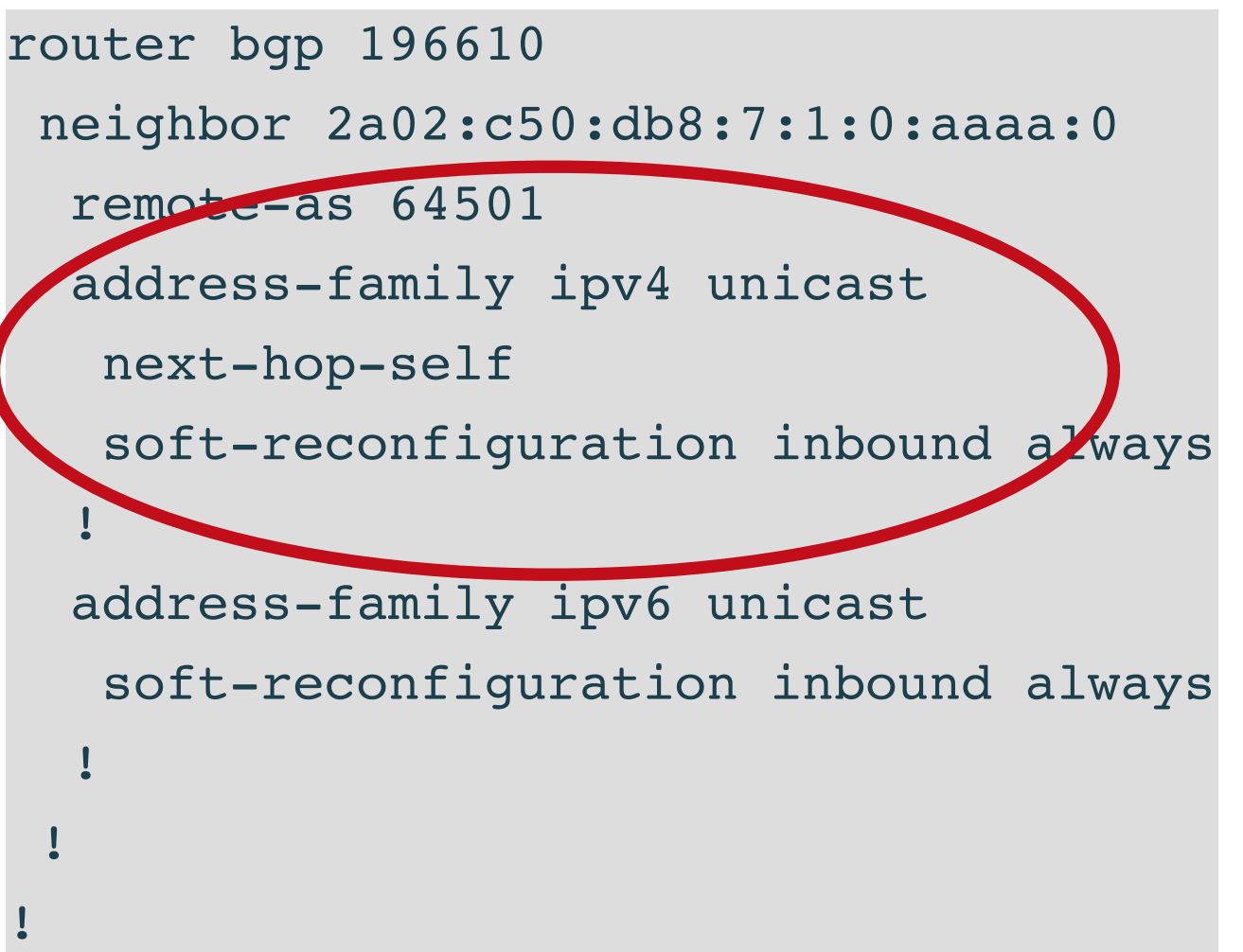

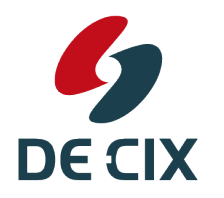

**Where networks meet** 

- → So, "address-family ipv6 unicast" controls the announcement of IPv6 prefixes
- → And "address-family ipv4 unicast" the announcement of IPv4 prefixes
	- → here the "next-hop-self" is important so an IPv6 next-hop is set

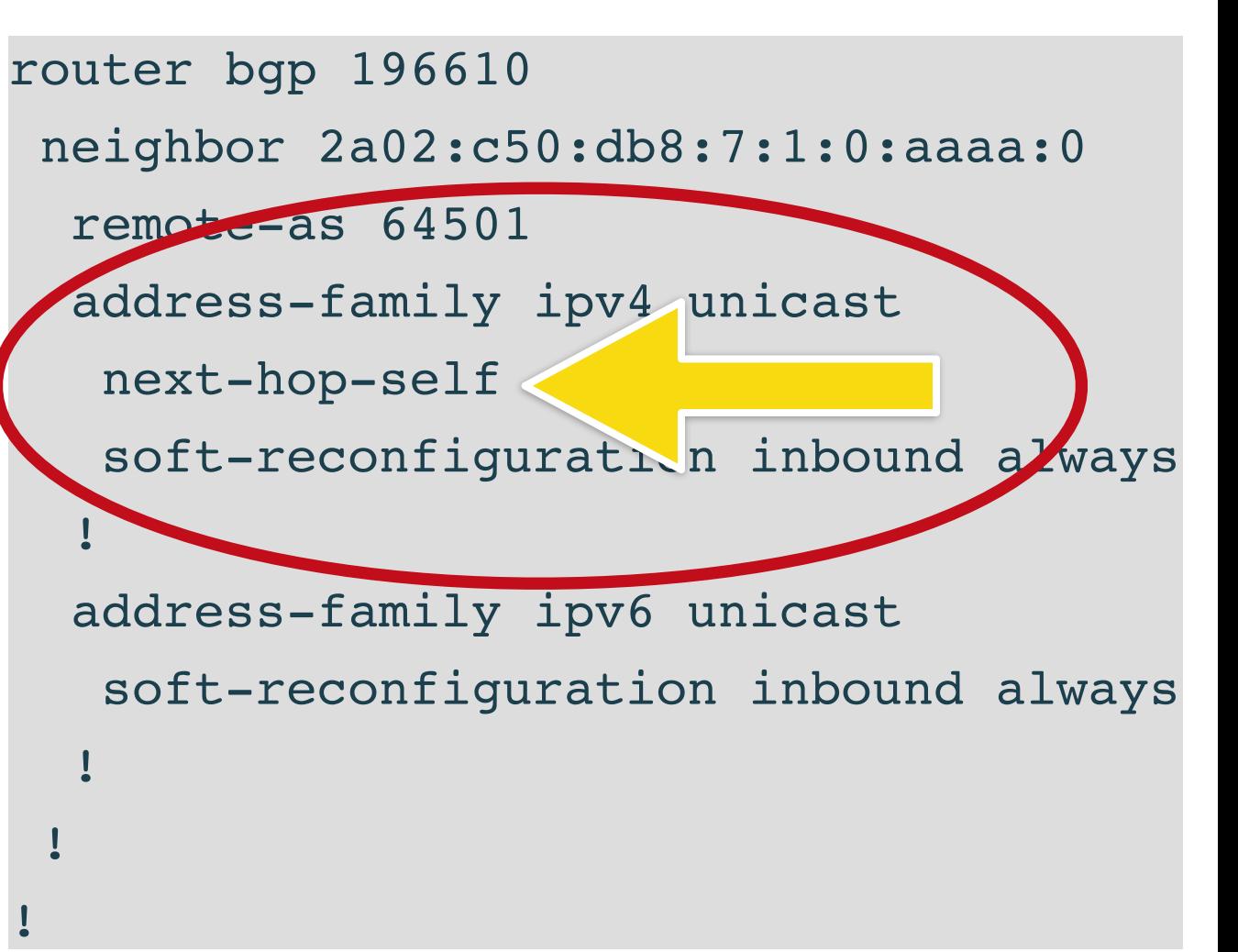

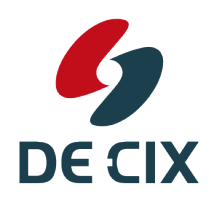

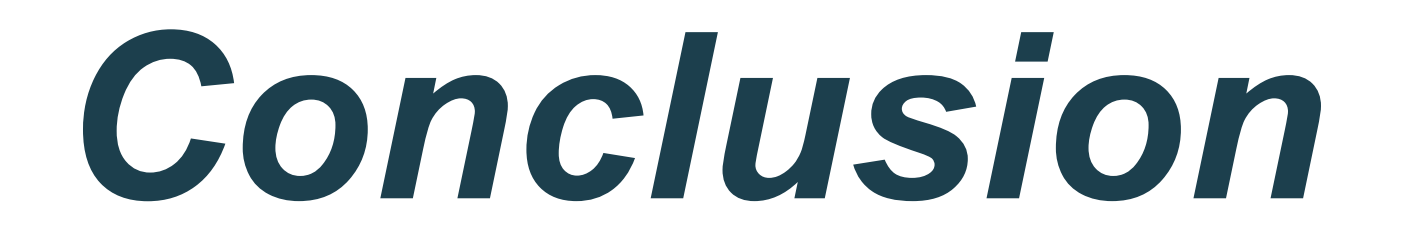

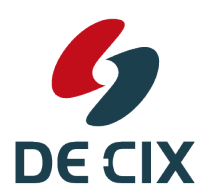

**Where networks meet** 

#### *Conclusion*

- $\rightarrow$  The next-hop address in BGP is needed for routers to find out the Layer 2 MAC address to send traffic to
- → Usually for IPv4 an IPv4 next-hop address is used, and for IPv6 and IPv6 next-hop address is used
- → RFC5549 first defined that the independence of prefix-type (IPv4 or IPv6) and type of next-hop address
- $\rightarrow$  So IPv4 traffic can be transported across a LAN with no IPv4 configured, using an IPv6 next-hop address.

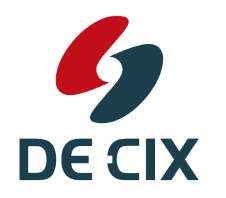

# Thank you!

### [academy@de-cix.net](mailto:academy@de-cix.net)

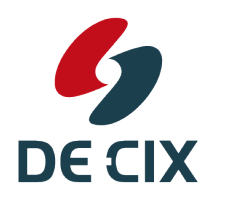

**Interested in more webinars?** Please subscribe to our mailing list at <https://lists.de-cix.net/wws/subscribe/academy>

**Where networks meet** 

DE-CIX Management GmbH | Lindleystr. 12 | 60314 Frankfurt | Germany Phone + 49 69 1730 902 0 | sales@de-cix.net | www.de-cix.net

www.de-cix.net

21

# Links and further reading

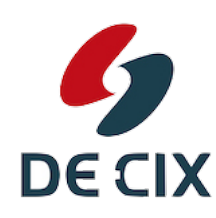

**Interested in more webinars?** Please subscribe to our mailing list at<https://lists.de-cix.net/wws/subscribe/academy>

## **Links and further reading**

- [RFC5549](https://www.rfc-editor.org/rfc/rfc5549): Advertising IPv4 Network Layer Reachability Information with an IPv6 Next Hop (obsolete)
- [RFC8950](https://www.rfc-editor.org/rfc/rfc8950): Advertising IPv4 Network Layer Reachability Information (NLRI) with an IPv6 Next Hop

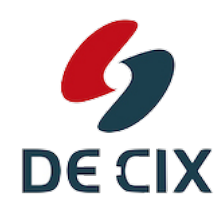

**Interested in more webinars?** Please subscribe to our mailing list at <https://lists.de-cix.net/wws/subscribe/academy>

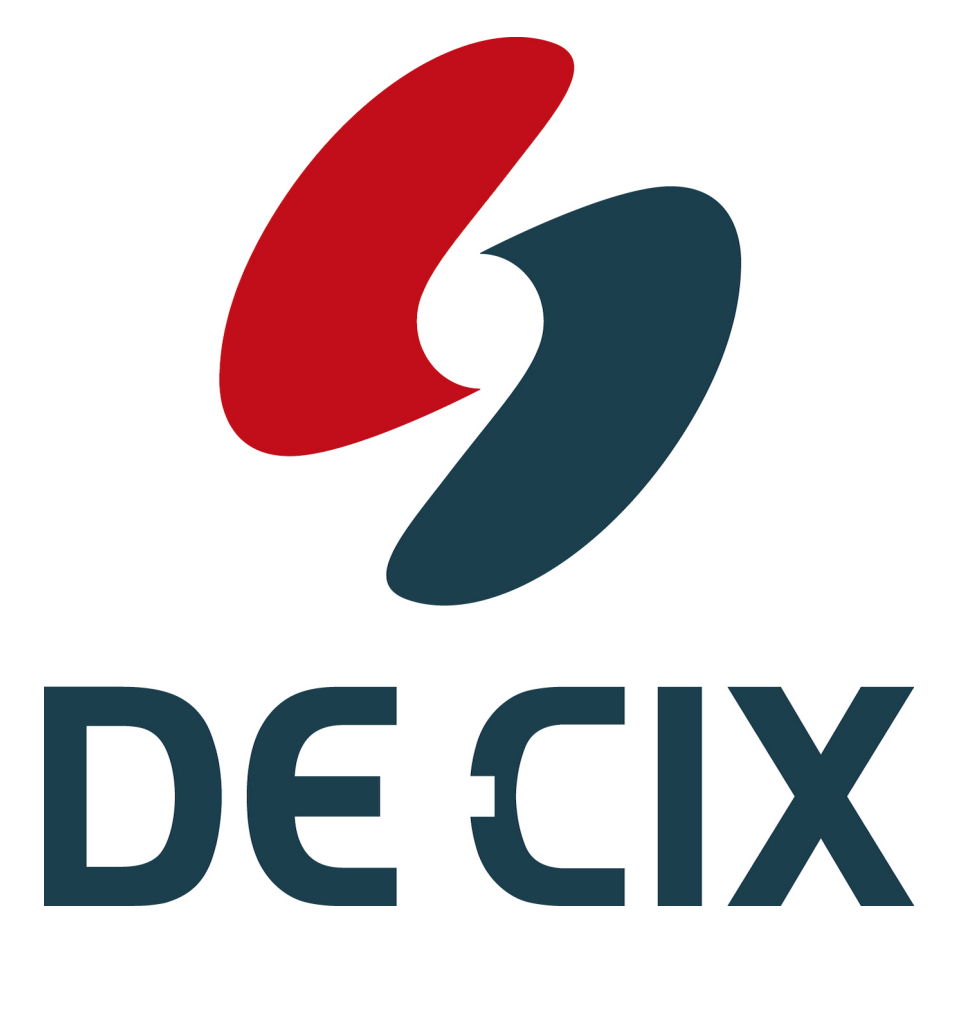

### <https://de-cix.net/academy>

**Interested in more webinars?** Please subscribe to our mailing list at <https://lists.de-cix.net/wws/subscribe/academy>

DE-CIX Management GmbH | Lindleystr. 12 | 60314 Frankfurt | Germany Phone + 49 69 1730 902 0 | sales@de-cix.net | www.de-cix.net

5